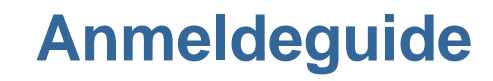

Für die JCNetwork Days

**BAR** 

 $\mathbf{d}\nmid\mathbf{d}$ 

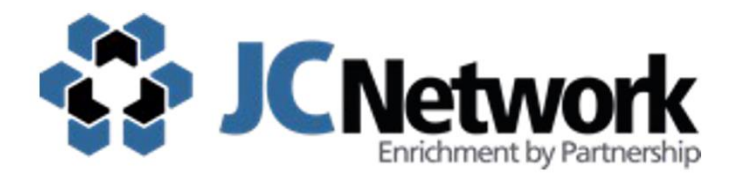

## Agenda

- Timeline zur [Veranstaltung](#page-2-0)
- **[Checkliste](#page-3-0)**
- Anmeldung zur [Veranstaltung](#page-4-0)
- **[Gastanmeldung](#page-8-0)**
- Anmeldung zu [Unternehmensworkshops](#page-19-0)
- [Anmeldung](#page-20-0) zu internen Workshops
- Zahlung des [Teilnahmebeitrags](#page-22-0)
- **[Stornierungen](#page-24-0)**
- Mögliche [Fehlermeldungen](#page-25-0)
- Weitere [Informationen](#page-26-0)

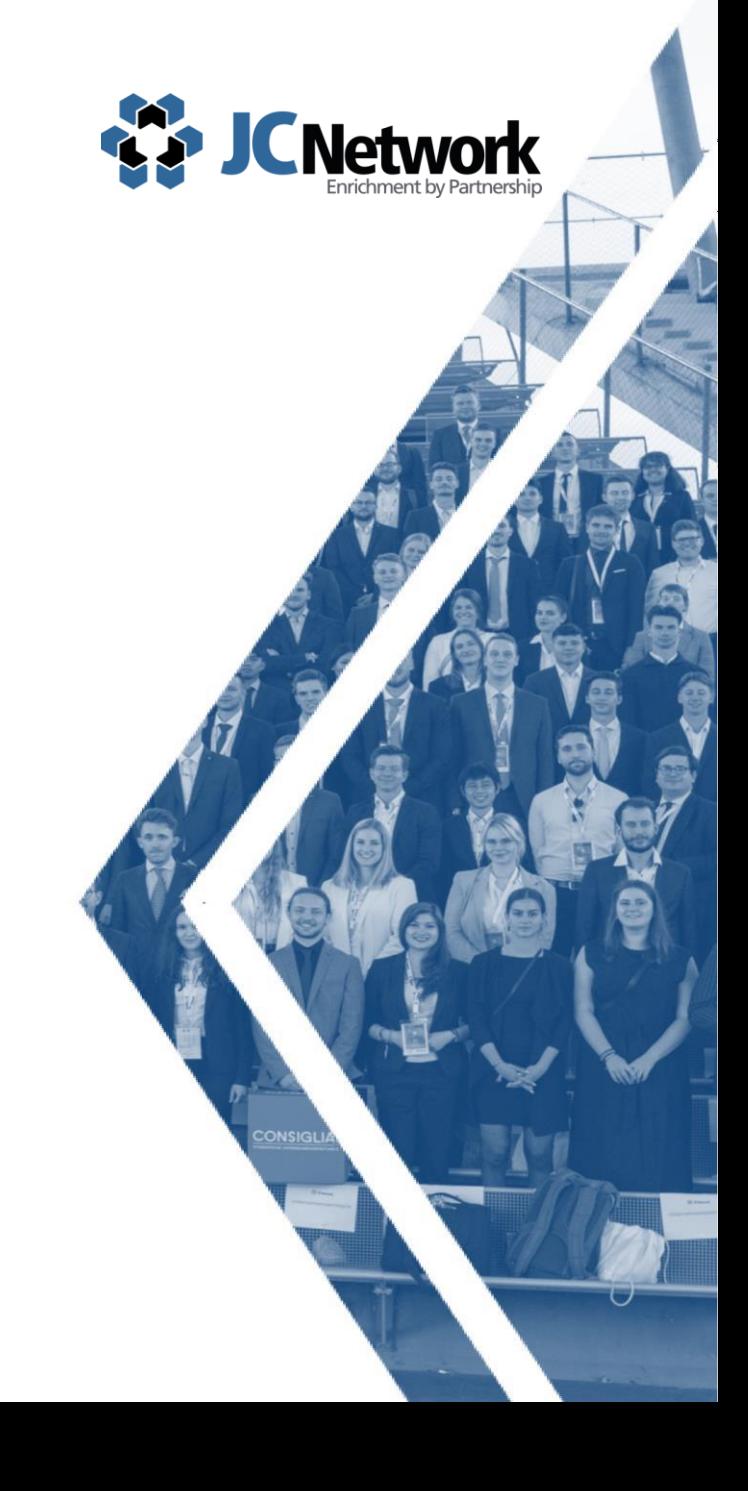

### <span id="page-2-0"></span>Timeline zur Veranstaltung

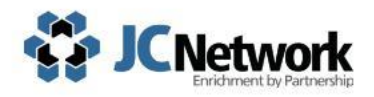

#### **Anmeldestart JCNetwork Days Stuttgart Anmeldestart Bekanntgabe Zuteilung externe Workshops Workshops Workshops Anmeldestart interne Anmeldeschluss JCNetwork Days Frankfurt Oder Unternehmens-25.03.24, 18 Uhr 08.04.24, 18 Uhr 05.05.24 06.05.24, 18 Uhr 15.05.24**

### <span id="page-3-0"></span>**Checkliste**

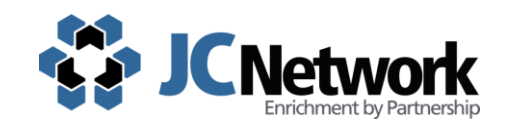

Du hast einen JCNetwork Account erstellt oder hast dich bereits in der Vergangenheit registriert.

Der **Lebenslauf** ist **aktuell, vollständig,** enthält ein **professionelles Bild** und ist in einer **angemessenen Form für eine Unternehmensbewerbung**.

Eine Anmeldung für Unternehmensworkshops und interne Workshops wurde durchgeführt.

Die Zahlung wurde **innerhalb von 14 Tagen** und mit **korrekten Verwendungszweck** durchgeführt.

Du hast die Registrierungsbestätigung erhalten und dich eingeloggt.

Auf E-Mails bezüglich **CV-Anpassungen reagierst du zeitnah**. Ansonsten ist keine Bewerbung für Unternehmensworkshops möglich.

#### Es wurden **mehre Workshops pro Slot ausgewählt**.

Die Zahlung ist eingegangen. Habe Geduld bezüglich der Änderungen des Zahlungsstatus in der Plattform. Die Änderung erfolgt **zeitverzögert**.

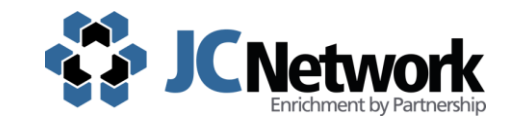

<span id="page-4-0"></span>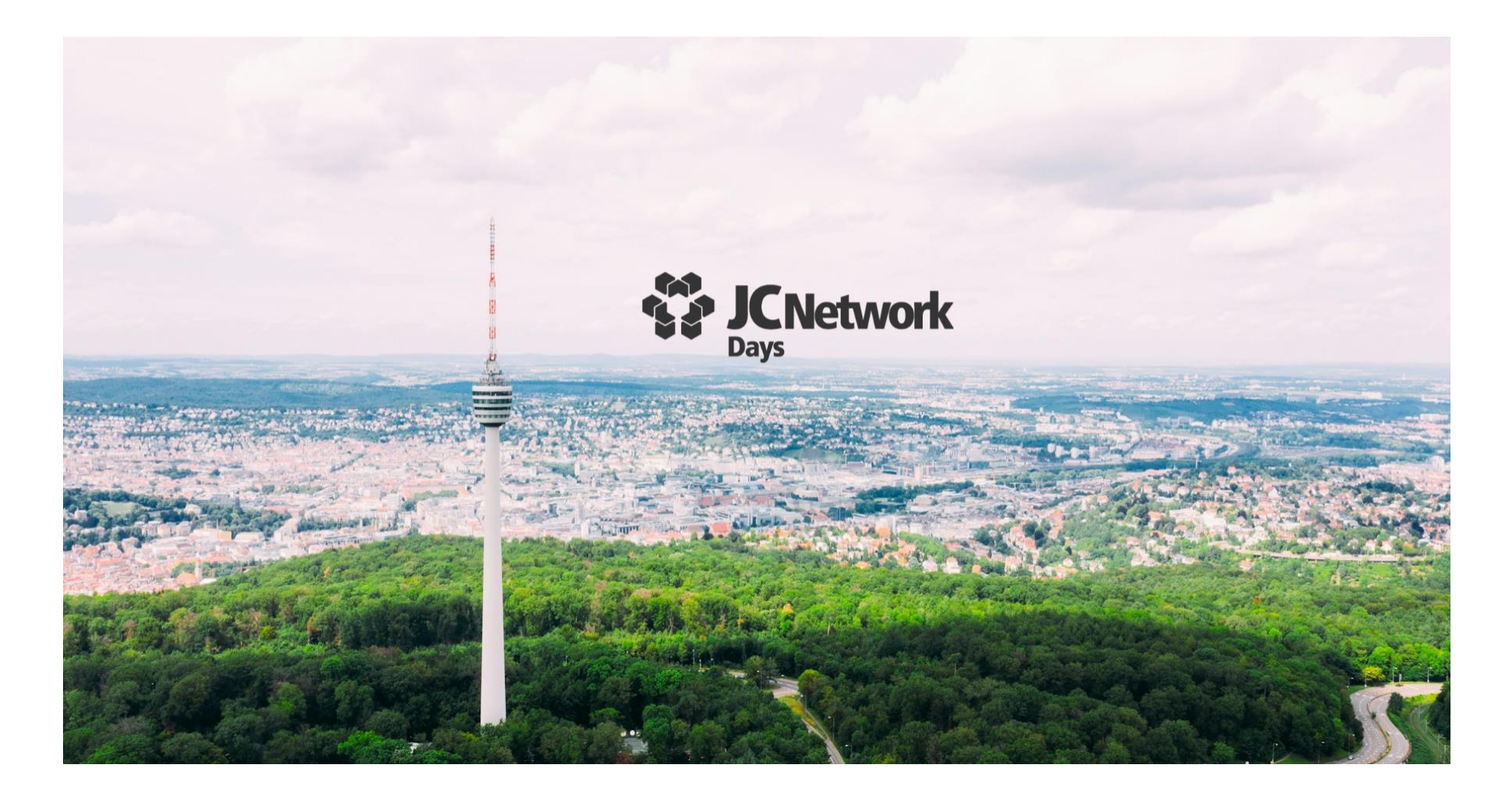

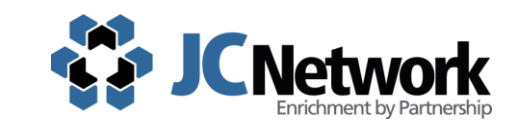

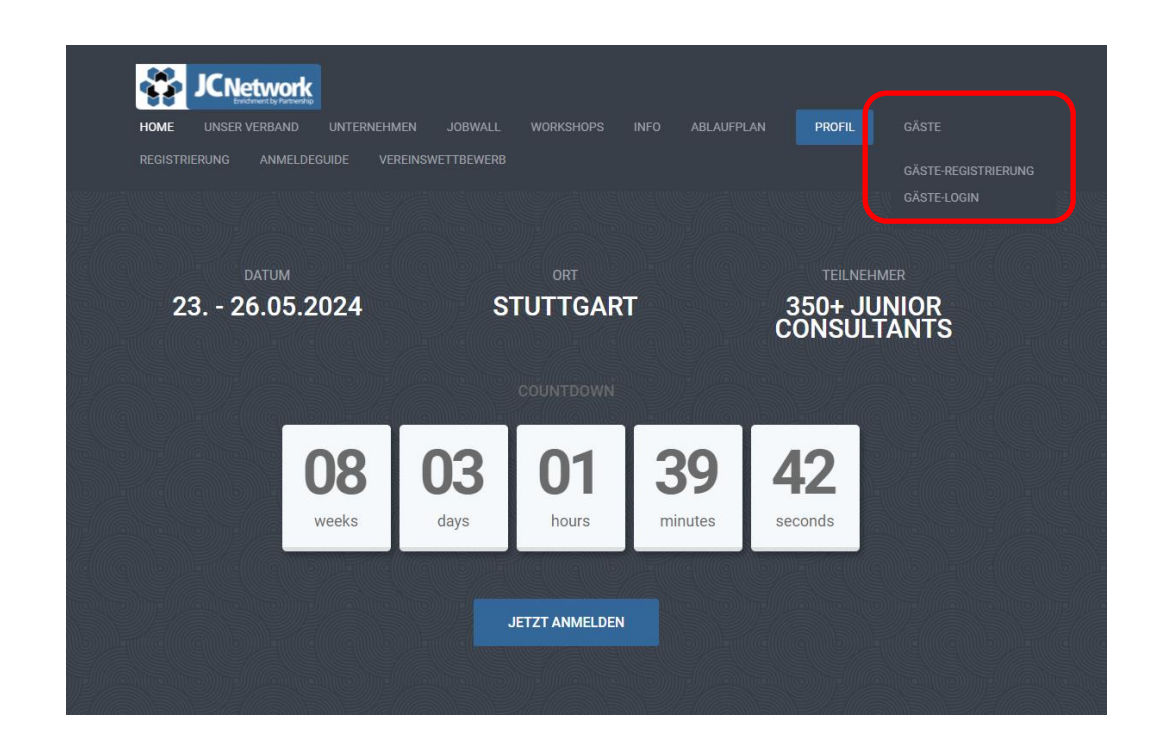

**Gäste** des JCNetwork sind externe Personen, die **keiner studentischen Unternehmensberatung des JCNetwork** zugeordnet sind oder **JCNetwork Alumni ohne Vereinsmail**. Klick bitte auf "**Gäste-Login**", um dich anzumelden. Solltest du noch keinen JCNetwork Gastaccount besitzen, gelangst du über den Button auch zur "Gäste-**Registrierung**".

### Anmeldung zur Veranstaltung als Gast - Registrierung

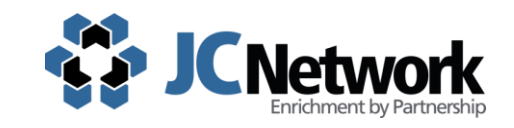

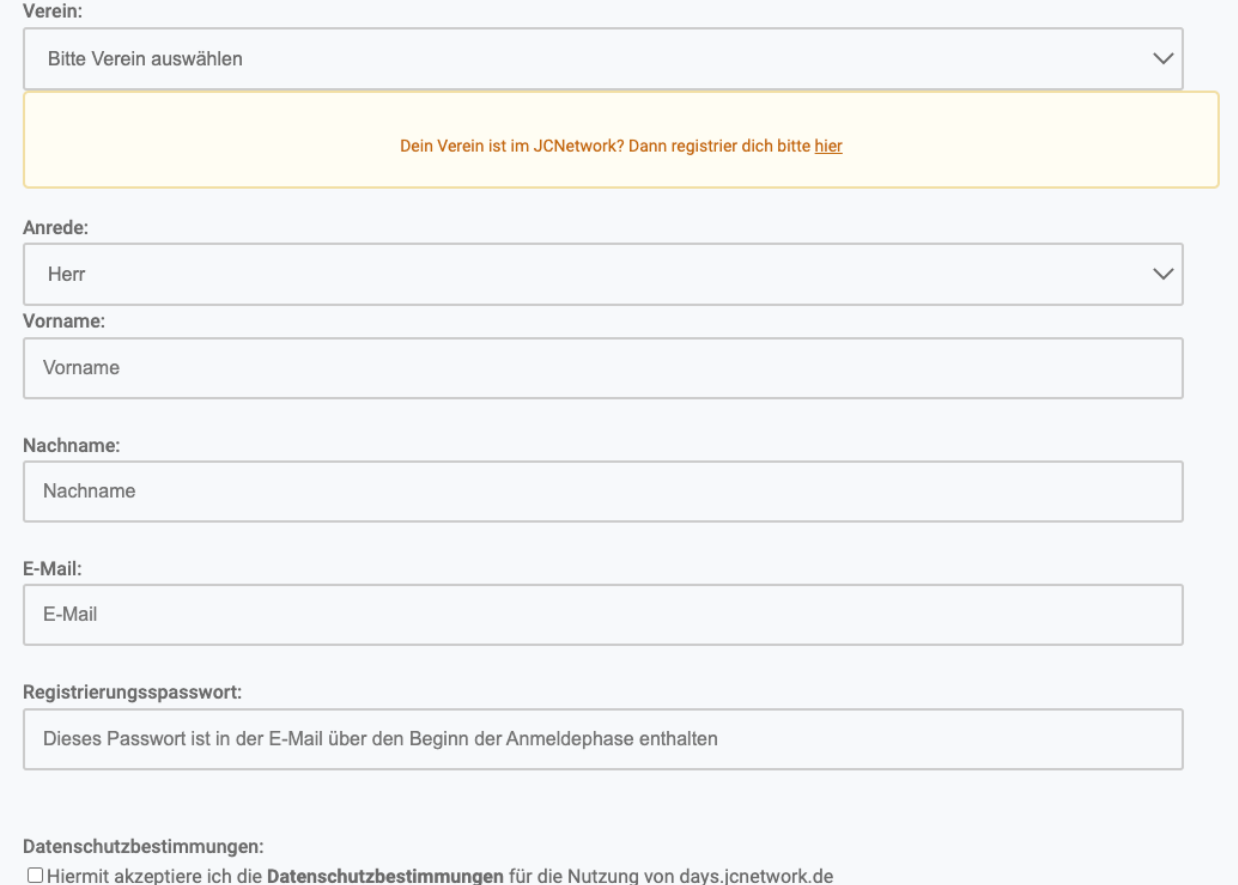

Solltest du noch nicht im JCNetwork registriert sein, kannst du dich hier registrieren. Gebe hierzu deine Daten ein.

Nach erfolgreicher Registrierung erhältst du eine **E-Mail** mit deinen **Zugangsdaten**. Anschließend kannst du dich einloggen.

**REGISTRIEREN** 

### Anmeldung zur Veranstaltung als Gast - Login

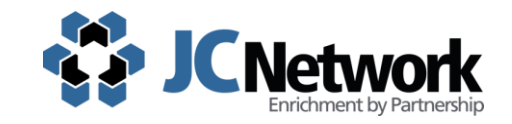

### **LOGIN FÜR GÄSTE DES JCNETWORK**

Bitte verwende deine persönlichen Zugangsdaten für den Login in den internen Bereich.

Junior Consultants melden sich bitte mit ihrem JCNetwork-Account hier an.

Jeder JC sollte sich mit seinem JCNetwork-Account anmelden. Die Registrierung erfolgt unter intern.jcnetwork.de/register/.

Gäste des JCNetwork können sich für einen neuen Zugang hier registrieren. Deine persönlichen Zugangsdaten hast du nach der Registrierung per E-Mail erhalten.

E-Mail

Passwort

ANMELDEN

Noch kein Account? Hier gehts zur Registrierung

Solltest du bereits über einen Account verfügen, melde dich mit deinen Daten an. Falls du dein Passwort vergessen hast, kannst du dieses unter Angabe deiner E-Mail Adresse im unteren Bereich der Seite zurücksetzen.

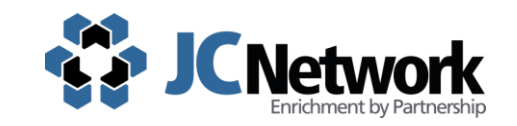

<span id="page-8-0"></span>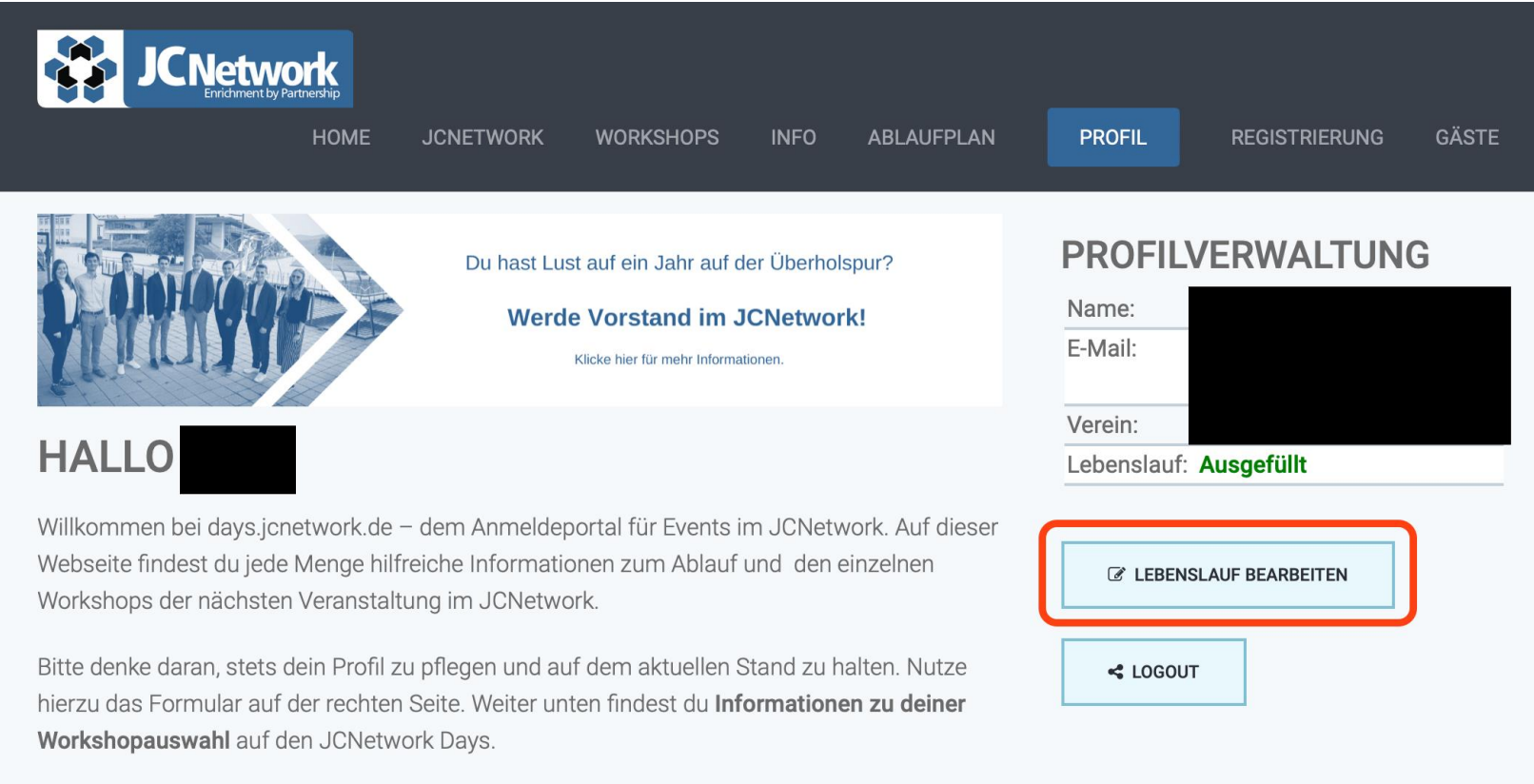

Nach eurem Login solltet ihr zunächst **euren Lebenslauf updaten**. Dieser ist die Voraussetzung für die Anmeldung für Unternehmensworkshops. Beachtet bitte, dass ihr euch **damit bei den Unternehmen bewirbt**.

<span id="page-9-0"></span>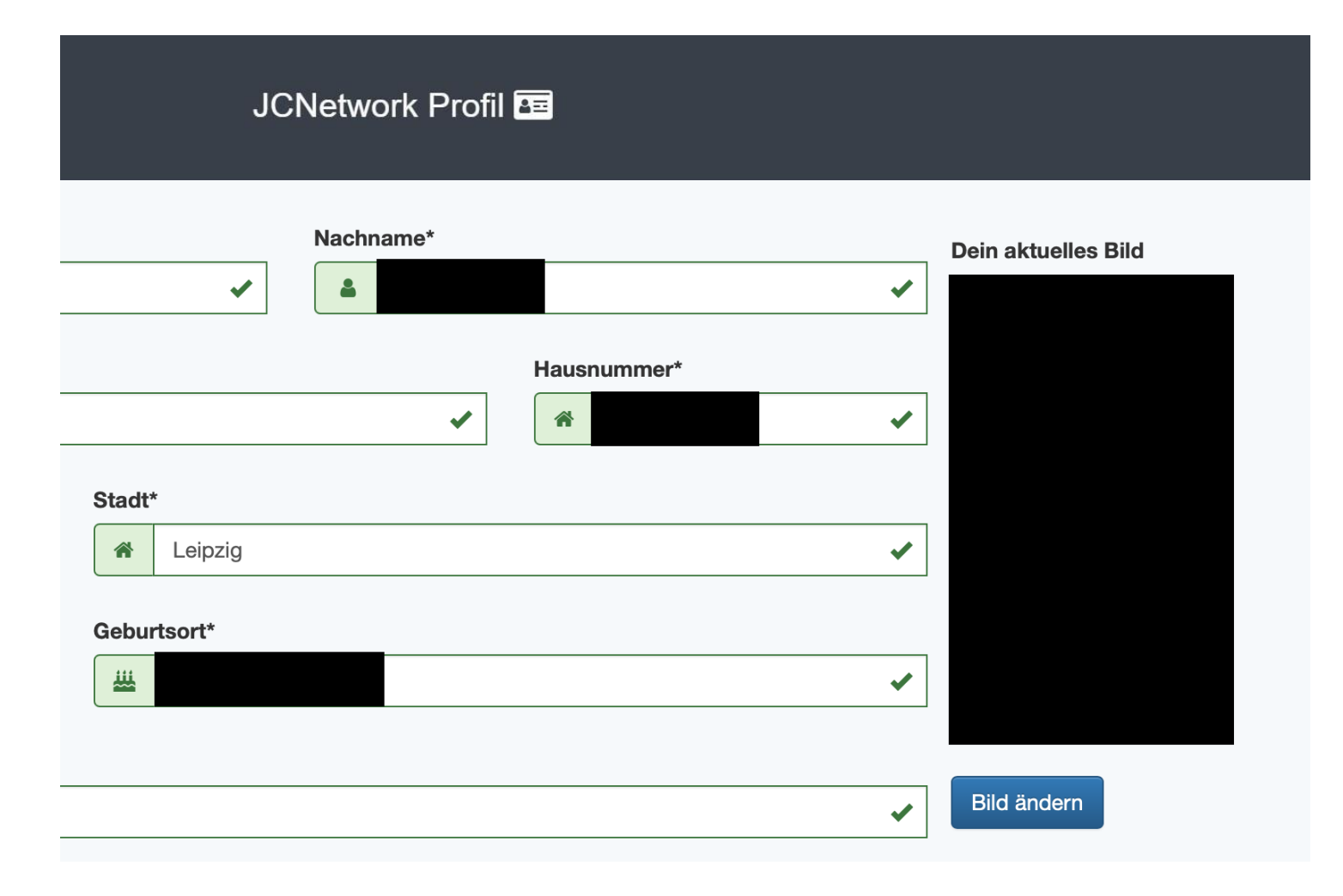

### Hinterlegt hier bitte **keinerlei**

**Freizeitbilder**! Es sollte ein Business-Foto verwendet werden. Solltet ihr kein geeignetes Foto haben, so lasst dieses Feld leer.

Alternativ besteht die Möglichkeit, selbst mit der eigenen Handykamera ein Foto in angemessener Kleidung aufzunehmen. Es ist keine professionelle Fotografen- Aufnahme erforderlich.

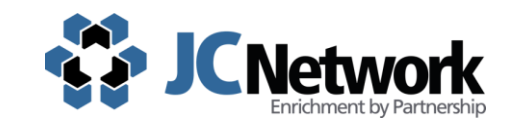

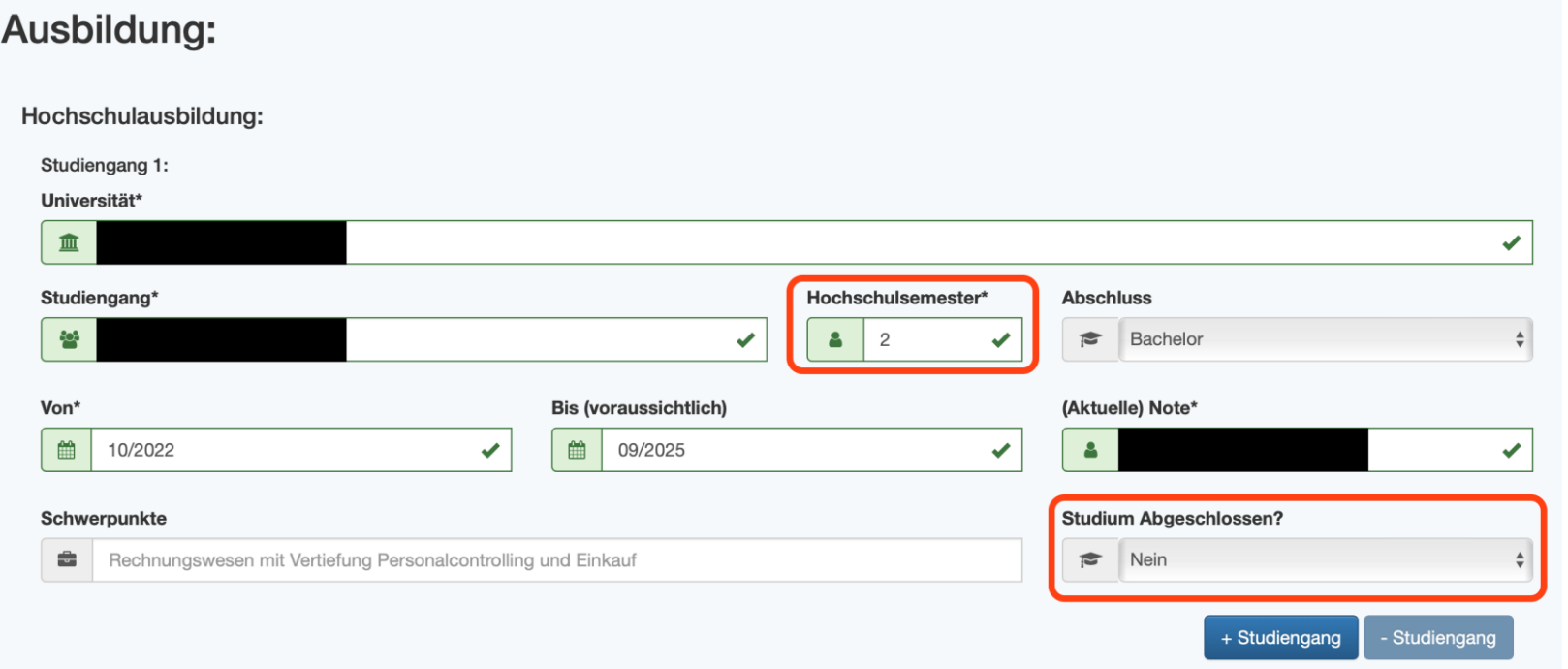

Beachtet insbesondere, dass eure Semesterzahl oder möglicher Studienabschluss aktualisiert wird, solltet ihr bereits an einer Veranstaltung teilgenommen haben.

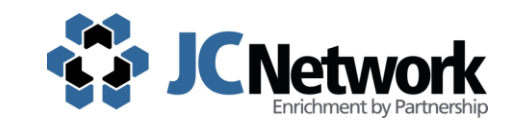

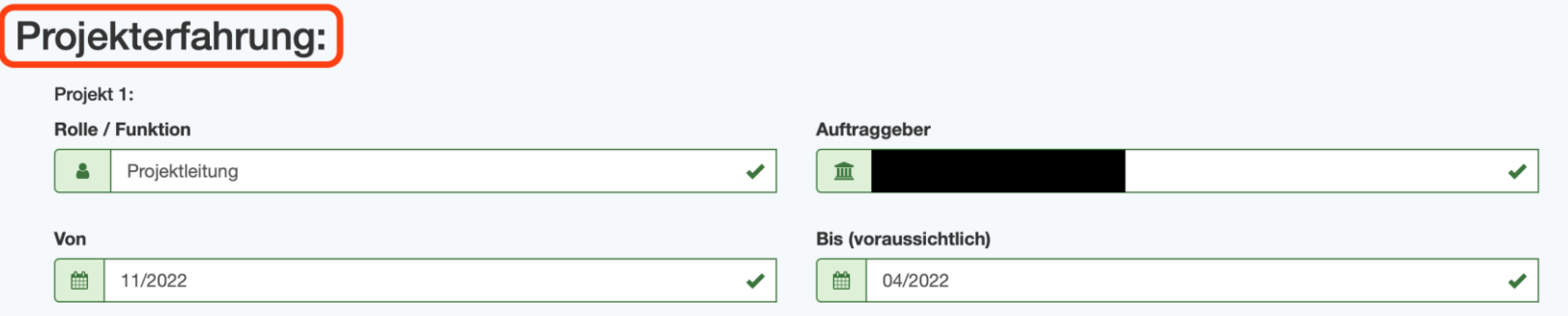

### Außeruniversitäres Engagement:

Bitte beschränke dich auf die fünf wichtigsten Tätigkeitsschwerpunkte bzw. Aufgabenbereiche, die du bei deinem außeruniversitären Engagement ausgeübt hast. Hast du weniger, so ist dies kein Problem

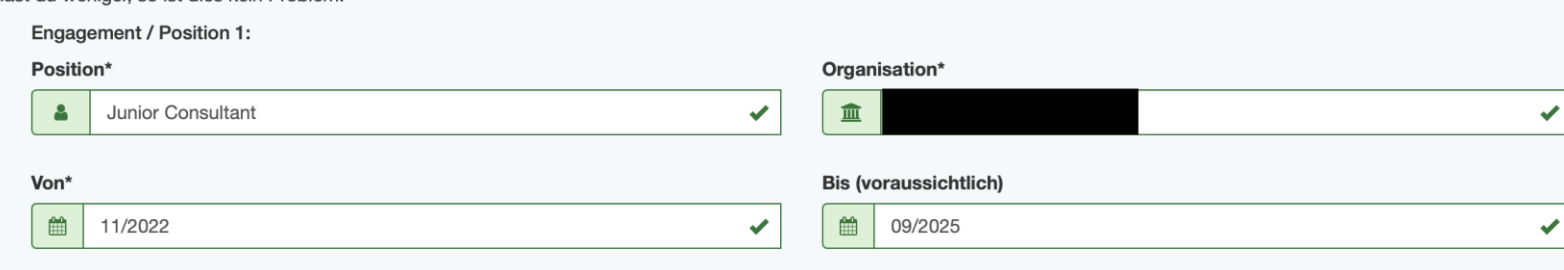

Achtet darauf auch eure **Projekterfahrung** und euer **Vereinsengagement**  im Lebenslauf zu beschreiben.

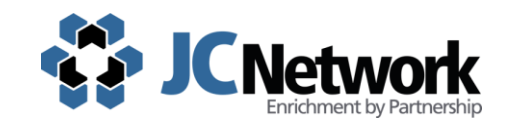

#### **Motivation:**

Hier hast du die Möglichkeit, deinen Lebenslauf zu individualisieren. Ergänze dein persönliches Motto, deine Lebens- und Arbeitsphilosophie oder teile noch etwas über deine Persönlichkeit mit.

#### Das macht mich besonders:

Freitext

In Hiermit erkläre ich mich der Datenschutzerklärung des JCNetwork e.V. einverstanden und willige in die Verarbeitung meiner personenbezogenen Daten ein. Eine automatisierte Löschung erfolgt 2 Jahre nach der letzten Änderung.

Mit der folgenden Checkbox meldest du dich bei unserer Active-Sourcing Möglichkeit an und willigst ein von Kooperationspartnern kontaktiert zu werden.

If Hiermit erkläre ich mich mit der Datenschutzerklärung des JCNetwork e. V. einverstanden und willige in die Verarbeitung meiner personenbezogenen Daten durch Kooperationspartner des JCNetwork e. V. ein. Eine automatisierte Löschung erfolgt 2 Jahre nach der letzten Änderung.

Absenden

Stelle bitte sicher, dass die Datenschutzerklärungen von euch akzeptiert worden sind. Sollten diese von euch nicht akzeptiert werden, so kann eure Bewerbung für **Unternehmensworkshops** leider nicht berücksichtigt werden.

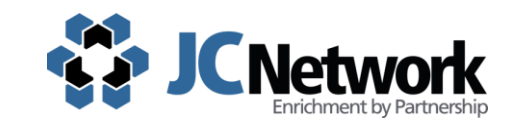

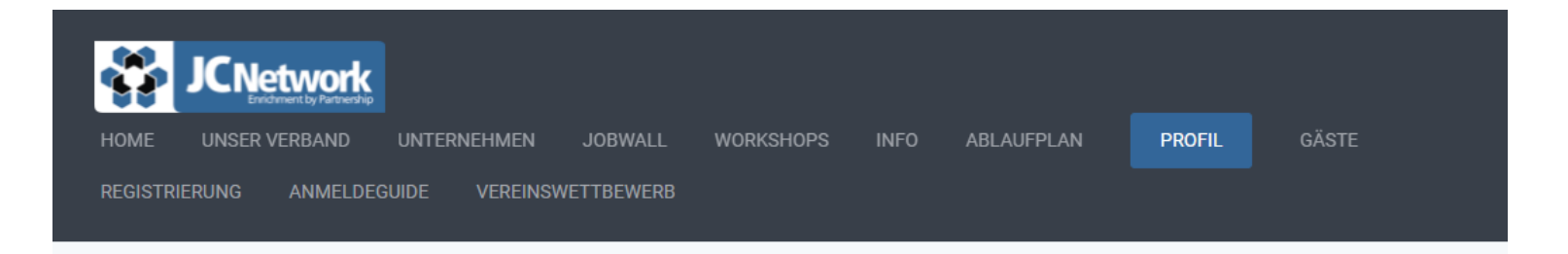

### **STUTTGART 2024**

Hier findest du deinen aktuellen Anmeldestatus:

Du hast dich noch nicht angemeldet.

**HINWEIS ZAHLUNGSSTATUS:** 

Achtung die Zahlungen werden erst zeitverzögert in die Datenbank gespielt. Auch wenn der Betrag eingegangen ist, ist dies hier möglicherweise noch nicht hinterlegt. Bitte habe diesbezüglich Geduld. In der Regel ist der Betrag eingegangen.

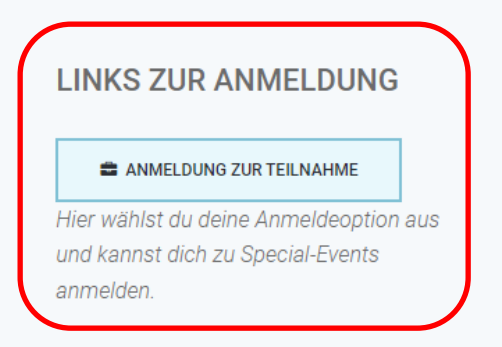

### **UNTERKUNFTSOPTION**

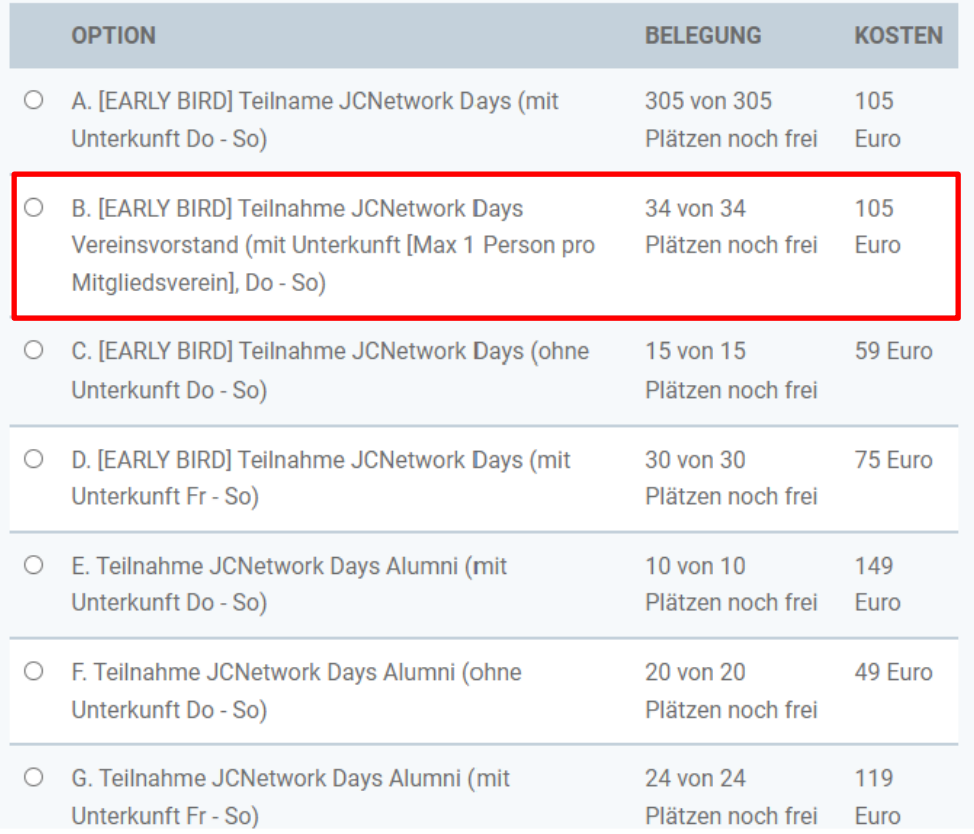

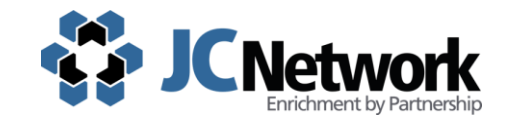

Stellt bitte sicher, dass ihr euch **innerhalb eures Vereines abspricht** , wer die Option Teilnahme **"JCNetwork Days Vereinsvorstand "** auswählt. Die Option darf nur von einem Vorstand pro Verein ausgewählt werden. Mit der Anmeldung stellen wir sicher, dass wir bei den **Mitgliedsversammlungen beschlussfähig sind bzw. ein:e Vertreter:in aus jedem Verein anwesend ist** . Sollte bereits ein Vereinsvorstand aus eurem Verein die Option gewählt haben, so wählt die Option "Teilnahme JCNetwork Days".

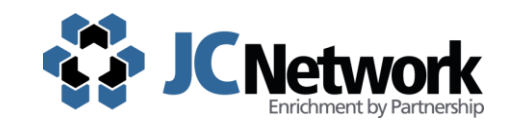

### **POSITION IM VEREIN**

- Junior Consultant  $\bullet$
- Vereinsvorstand  $\bigcirc$
- Alumnus/Alumna  $\bigcirc$

## **POSITION IM JCNETWORK**

- Junior Consultant  $\bullet$
- Fellow  $\circ$
- Verbandsvorstand  $\circ$
- Alumnus/Alumna  $\circ$
- Mitglied im Beirat  $\bigcirc$
- Ehrenmitglied  $\circlearrowright$
- Extern

Achtet darauf, eure **Position im JCNetwork** korrekt anzugeben.

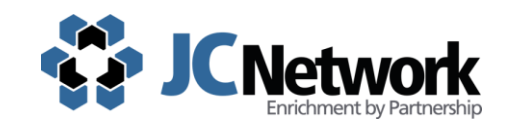

#### **VERHALTENSKODEX**

Hiermit erkläre ich mich mit dem Verhaltenskodes des JCNetwork einverstanden.

#### **DATENSCHUTZ**

Hiermit erkläre ich mich mit der Datenschutzerklärung des JCNetwork einverstanden.

#### **BILDRECHTSBESTIMMUNGEN**

liermit erkläre ich mich mit den Bildrechtsbestimmungen des JCNetwork einverstanden

**MIR IST BEKANNT, DASS ICH DAZU VERPFLICHTET BIN AN ALLEN OFFIZIELLEN** PROGRAMMPUNKTEN TEILZUNEHMEN. MIR IST **BEWUSST, DASS EINE NICHTTEILNAHME AN DIESEN PROGRAMMPUNKTEN SANKTIONEN NACH SICH ZIEHEN KANN.** 

#### **TEILNAHMEBESTÄTIGUNG**

**KOSTENPFLICHTIG ANMELDEN** 

Hiermit nehme ich zur Kenntnis, dass meine Anmeldung verbindlich ist. Eine Stornierung der Anmeldung ist nicht möglich

Bitte lest vor eurer Anmeldung die hinterlegten Erklärungen. Hierbei rechtlichen sei insbesondere auf die Hygienemaßnahmen und den Verhaltenskodex hinzuweisen. Weiterhin möchten wir betonten, dass ihr mit der Bestätigung "Kostenpflichtige Anmeldung" und mit der Auswahl "Teilnahmebestätigung" aktiv auf euer Widerrufsrecht verzichtet. Solltet ihr daher eure Anmeldung stornieren, so wird der Teilnahmebeitrag dennoch fällig.

## Anmeldung zur Veranstaltung - Änderungen

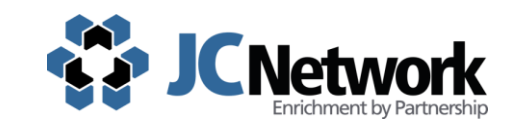

### **TEILNAHMEBESTÄTIGUNG**

Hiermit nehme ich zur Kenntnis, dass meine Anmeldung verbindlich ist. Eine Stornierung der Anmeldung ist nicht möglich.

### **HYGIENEMASSNAHMEN**

Mir ist bekannt, das die Veranstaltung unter 2G+ (vollständig geimpft/genesen + getestet) stattfindet. Eine Testpflicht entfällt mit Booster-Impfung nicht.

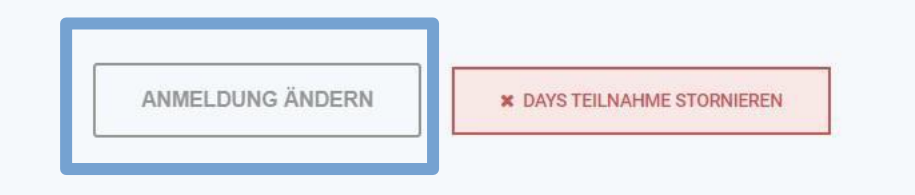

Ihr habt innerhalb der ganzen Anmeldephase der Veranstaltung die Option, eure Anmeldeoptionen zu ändern. Solltet ihr beispielsweise Essenspräferenzen oder fehlerhafte Angaben hinterlegt haben.

### Anmeldung zur Veranstaltung - Registrierung

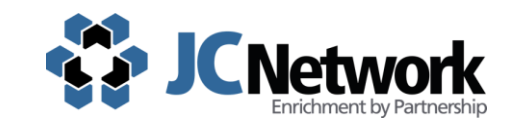

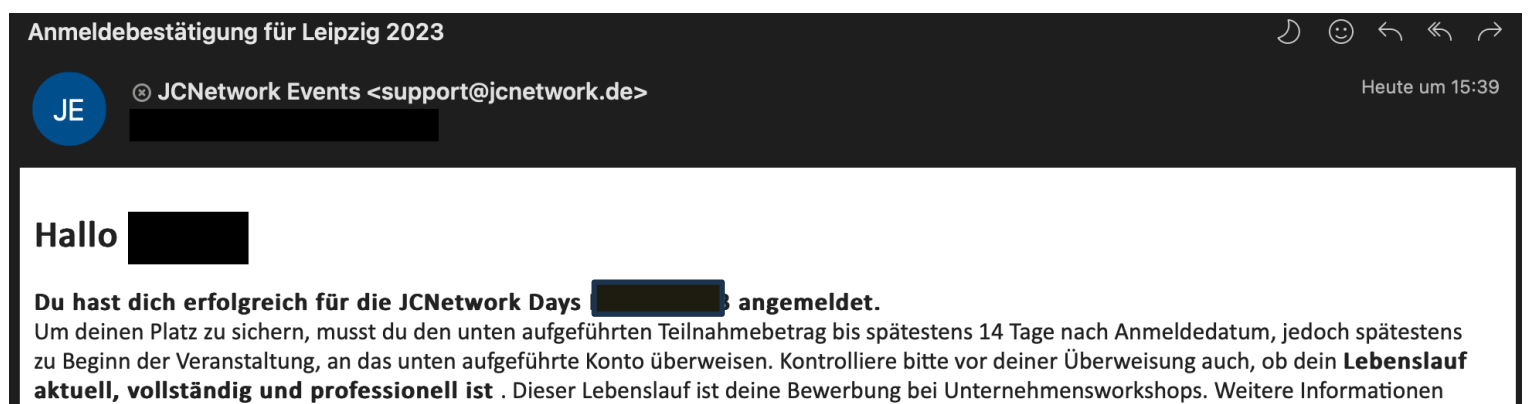

zur Gestaltung findest du im Anmeldeguide. ACHTUNG: Eine kostenfreie Stornierung der Anmeldung ist nicht möglich!

**Achtung!** Ihr solltet nach erfolgreicher Anmeldung eine Bestätigungsmail erhalten mit den relevanten Überweisungsdaten. Solltet ihr **diese Bestätigung nicht erhalten** haben, so füllt bitte [dieses](https://forms.office.com/Pages/ResponsePage.aspx?id=jEv0Heij8U2Bx4qPQXqlGSnn7Hg7eWJFmIxLUhQkAVdUOVQ5V1hQTzFKT1RIVk9YUDFaMUVWNjI5Si4u) Forms aus.

### <span id="page-19-0"></span>Anmeldung zu Unternehmensworkshops

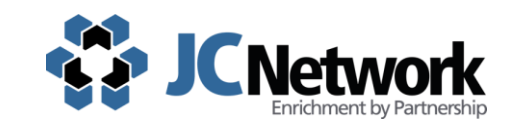

### **EXTERNE WORKSHOPANMELDUNG**

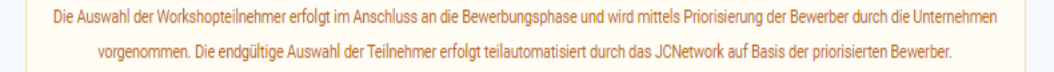

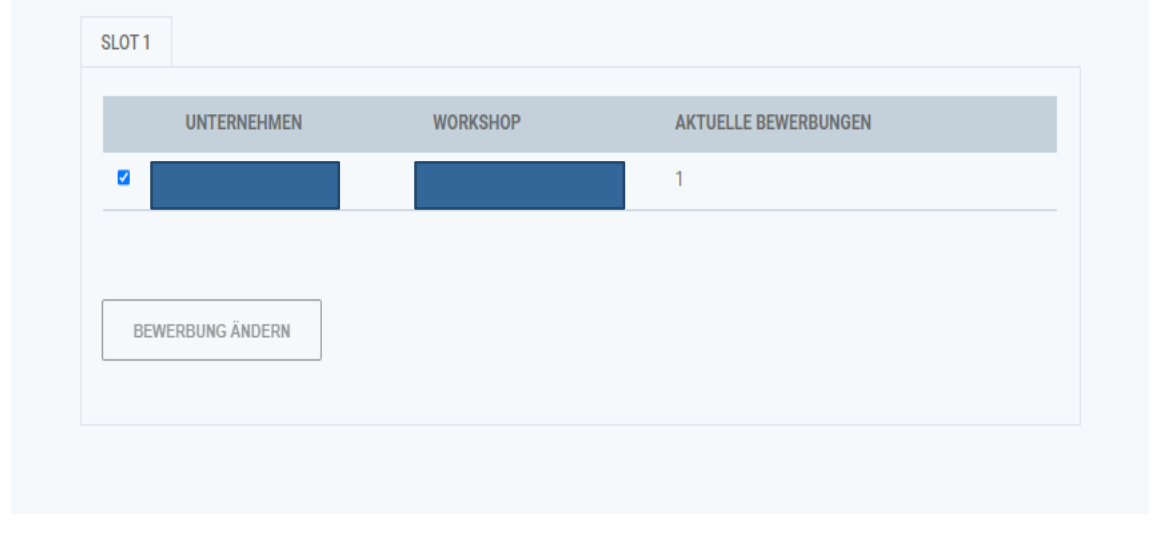

Beachtet bei der Anmeldung für externe Workshops, dass ihr nur nach **Freigabe eures Lebenslauf hierauf zugreifen**

könnt. Daher solltet ihr euren Lebenslauf sorgfältig [ausfüllen und](#page-9-0) auf E-Mails von uns bezüglich Verbesserungsvorschlägen zeitnah reagieren. Bewerbt euch auf **mehrere Unternehmensworkshops pro Slot**, um eure Chancen auf die Teilnahme zu steigern.

### <span id="page-20-0"></span>Anmeldung zu Unternehmensworkshops

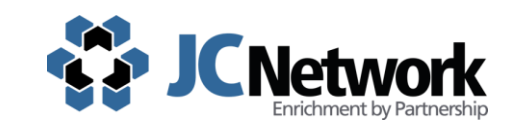

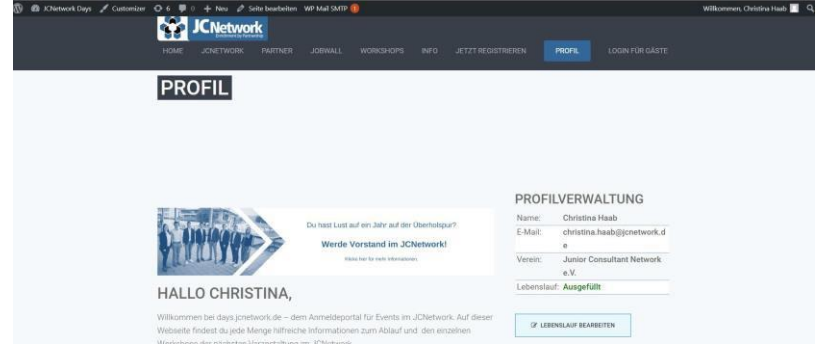

#### DEINE EXTERNEN WORKSHOPS

Testworkshop  $\mathbb{1}$ 

Du hast dich für diesen Workshop beworben, wurdest von dem Unternehmen bisher jedoch nicht ausgewählt. Ist die Teilnehmerauswahl bereits abgeschlossen, wirst du leider nicht an diesem Workshop teilnehmen

#### DEINE EXTERNEN WORKSHOPS Testworkshop Das Unternehmen hat deine Bewerbung bestätigt. Damit bist du für diesen Workshop als Teilnehmer fest eingetragen.

Etwa zwei Wochen vor der Veranstaltung erfolgt die Auswahl der Teilnehmenden für die Unternehmensworkshops. Anhand der markierten Anzeigetexte, kannst du ausmachen, in welchen Unternehmensworkshops du angenommen wurdest. Achtung, bei einer Vielzahl an Bewerbungen, kann dies schnell übersehen werden.

### Anmeldung zu internen Workshops

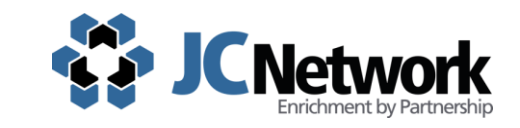

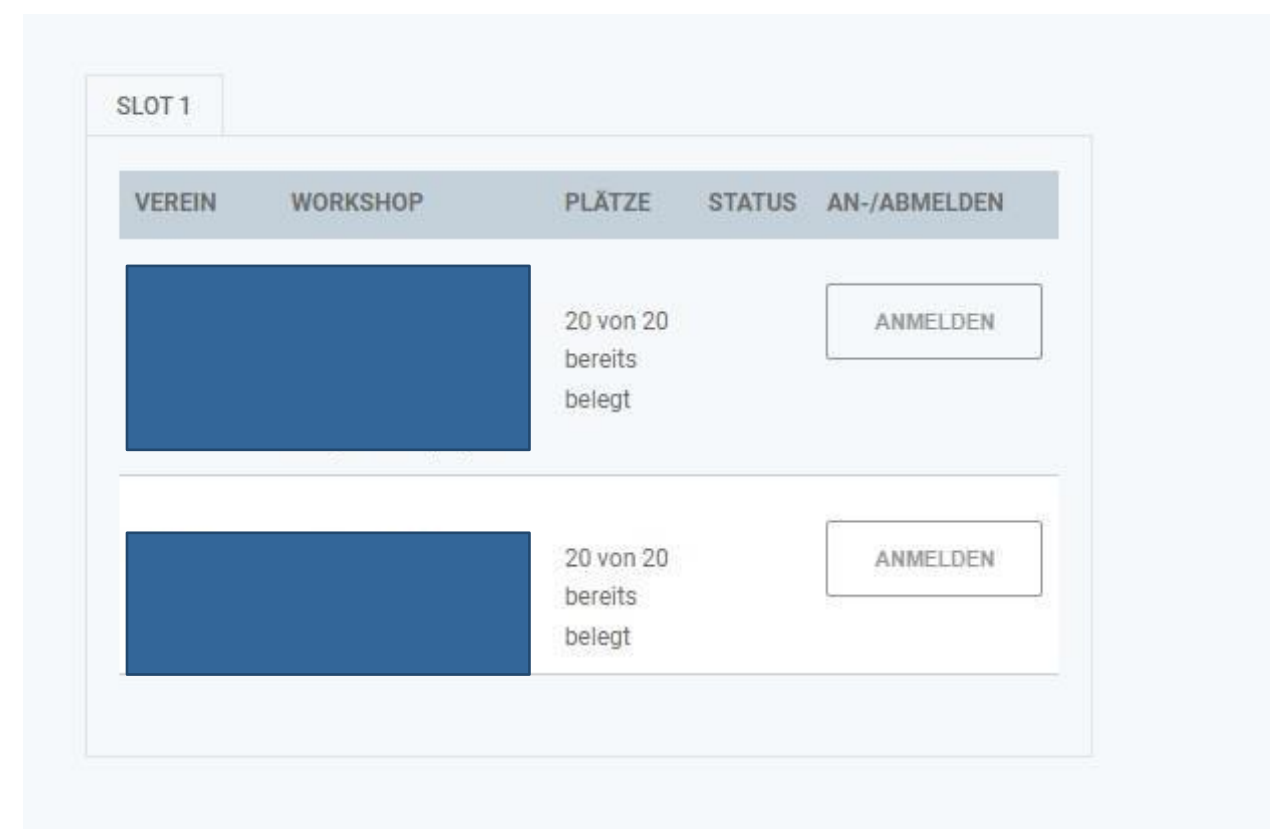

Die internen Workshops werden nach dem "First-come-First**served"-Prinzip** vergeben. Beachtet bitte, dass eine Überbuchung von 5 Plätzen möglich ist. Die überbuchten Plätze sind für eine Warteliste vorgesehen. Solltet ihr beispielsweise die 21. Anmeldung sein, so seid ihr lediglich für die Warteliste angemeldet. Ihr werdet diesbezüglich noch einmal über E-Mail informiert.

### <span id="page-22-0"></span>Zahlung des Teilnahmebeitrags

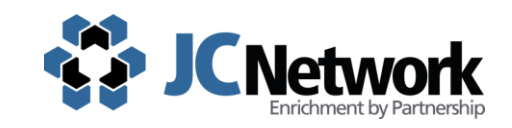

auf untenstehendes Konto. Um eine schnelle Verarbeitung eurer Bitte überweise die Summe mit dem Verwendungszweck Zahlung zu gewährleisten, ist es wichtig, dass ihr den oben genannten Verwendungszweck angebt.

Kontoinhaber: Junior Consultant Network e.V. IBAN: DE50 1207 0024 0218 2525 01 BIC: DEUTDEDB160 Verwendungszweck: Deutsche Bank Institut:

Änderungen oder zusätzliche Buchungen von angebotenen Optionen kannst du direkt im Anmeldebereich von https://days.JCNetwork.de vornehmen. Wir freuen uns auf deine Teilnahme!

Viele Grüße Dein JCNetwork Team Zahlungsinformation findet ihr in der Bestätigungsmail, die ihr direkt nach der Anmeldung zugesendet bekommt. Bitte gebt den **exakten Verwendungszweck eurer [Anmeldebestätigung](#page-25-0)** an. Solltet ihr diese nicht erhalten haben, meldet euch bitte über dieses Forms. Ihr erhaltet diese dann automatisiert nochmals zugesendet.

## Zahlung des Teilnahmebeitrags.

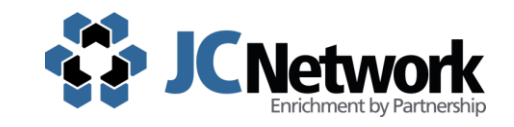

Hier findest du deinen aktuellen Anmeldestatus: **DEINE DAYS ANMELDUNG** Unterkunftoption Ich bin Mitglied bei Bitte gib dein Geschlecht an Position im Verein In welcher Fachrichtung studierst  $du?$ Anmeldedatum Überweisungsbetrag Fälligkeitsdatum Eingegangener Betrag  $0 \in$ Zahlungsdatum  $\overline{a}$ Nachzahlung fällig **Nein** 

Ihr könnte eure Anmeldeinformationen jeder Zeit in eurem Profil einsehen. Für euch ist hier insbesondere die Option **"Eingegangener Betrag"** relevant. Wir bitten euch, euren Teilnahmebeitrag **innerhalb von 14 Tagen zu überweisen**. Solltet ihr bereits gezahlt haben, so wird der **Eingang eurer Zahlung nicht direkt hier hinterlegt**. Die Zahlungsdaten werden nur in **bestimmten Intervallen von uns in die Datenbank gespielt**. Kurz vor Beginn der Veranstaltung sollte euer eingegangener Betrag allerdings hier hinterlegt sein. Solltet ihr noch kurzfristig vor den JCNetwork Days gezahlt haben, so ist es möglich, dass eure Zahlungsdaten bis zur Veranstaltung nicht hinterlegt werden. Ihr müsst in dem Fall **beim Check-In einen Zahlungsnachweis vorzeigen.**

### <span id="page-24-0"></span>**Stornierungen**

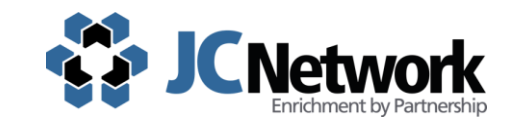

## **TEILNAHMEBESTÄTIGUNG**

Hiermit nehme ich zur Kenntnis, dass meine Anmeldung verbindlich ist. Eine  $\bullet$ Stornierung der Anmeldung ist nicht möglich.

**ANMELDUNG ÄNDERN** 

**\* DAYS TEILNAHME STORNIEREN** 

Mir der Bestätigung "Kostenpflichtige Anmeldung" und mit der Auswahl "Teilnahmebestätigung" verzichtet ihr **aktiv auf euer Widerrufsrecht. Solltet ihr daher eure Anmeldung stornieren, so wird der Teilnahmebeitrag dennoch fällig.**

## <span id="page-25-0"></span>Fehlermeldungen- Keine Teilnahmebestätigung

# **Ausstehender Erhalt der** Teilnahmebestätigung für die JCNetwork **Days**

Dieses Formular dient nicht der Anmeldung für die JCNetwork Days. Es dient lediglich der nachträglichen Zusendung der Teilnahmebestätigungen bei technischen Problemen.

\* Erforderlich

1. Vorname \*

Ihre Antwort eingeben

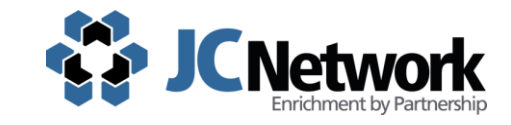

Nach dem **Ausfüllen des Forms erhaltet ihr automatisiert eure [Teilnahmebestätigung](https://forms.office.com/Pages/ResponsePage.aspx?id=jEv0Heij8U2Bx4qPQXqlGSnn7Hg7eWJFmIxLUhQkAVdUOVQ5V1hQTzFKT1RIVk9YUDFaMUVWNjI5Si4u)** zugesendet. Aktuell ist ein erneutes Eingeben der Anmeldedaten erforderlich. **Achtung:** Verwendet bitte die gleichen Angaben wie auf der Plattform! Die Daten aus dem Forms werden lediglich für das Generieren der Teilnahmebestätigung verwendet. Wir arbeiten aktuell daran, eine nachhaltige Lösung zu entwickeln, damit die Anmeldebestätigungen selbstständig versendet werden.

### <span id="page-26-0"></span>**Weitere Informationen**

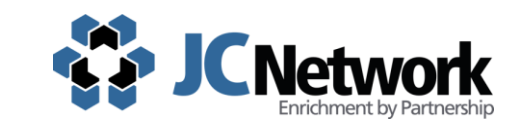

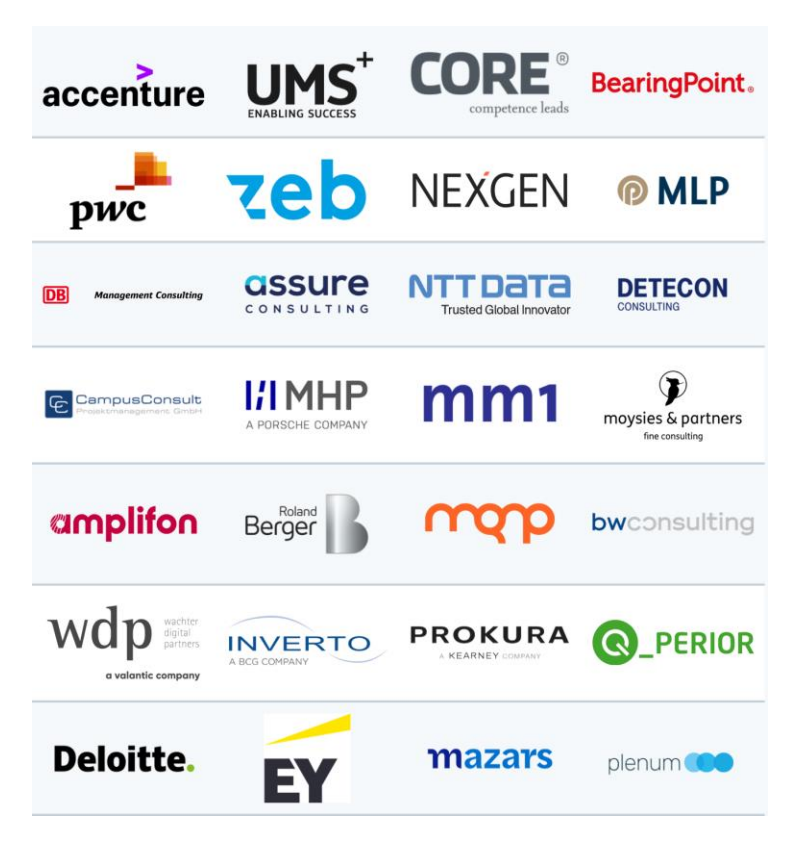

Auf der Eventplattform findet ihr unter dem Reiter Jobwall alle Stellenanzeigen der Veranstaltungssponsoren.

#### **VERHALTENSKODEX**

#### **UNTERKUNFT**

- · In den jeweiligen Unterkünften ist zu jeder Zeit auf die anderen Gäste Rücksicht zu nehmen.
- Randale und Vandalismus ziehen Konseguenzen nach sich. Es gilt die Hausordnung der Unterkunft!
- . Wir sind Junior Consultants und damit ein Vorbild!
- · Entstandene Schäden in Form von Sachbeschädigung o.ä. hat der einzelne Junior Consultant zu vertreten.

#### **WORKSHOPS**

- " Pünktliches und nicht alkoholisiertes Erscheinen.
- · Verspätungen führen zum Ausschluss aus dem Workshop.
- · Wir fordern Aufmerksamkeit und Mitarbeit!
- " Schulung nicht nach der Pause verlassen.
- Respekt vor dem Referenten
- Für die Workshops bei den Unternehmen gilt Dresscode Business.
- · Für die internen Workshops gilt der Dresscode Business Casual.
- · Sollte die Teilnahme an einem internen oder externen Workshop für einen Junior Consultant kurzfristig nicht mehr möglich sein, so ist sich bis 18 Uhr des Vortages beim Vorstand Weiterbildung (für interne Workshops) oder beim Vorstandsvorsitzenden (für externe Workshops) abzumelden.
- \* Wird ohne rechtzeitige Abmeldung nicht an einem internen Workshop teilgenommen, so erfolgt ein sofortiger Ausschluss von allen JCNetwork Veranstaltungen für sechs Monate Im Wiederholungsfall erfolgt nach Ermessen des JCNetwork Vorstands ein dauerhafter Veranstaltungsausschluss
- · Betrifft die Nichtteilnahme einen externen Workshop, so erfolgt ein sofortiger Ausschluss des Junior Consultants von allen JCNetwork Veranstaltungen für 12 Monate. Im Wiederholungsfall erfolgt nach Ermessen des JCNetwork Vorstands ein dauerhafter Veranstaltungsausschluss

Um allen Teilnehmenden eine sichere und gelungene Veranstaltung zu ermöglichen, bitten wir euch um Einhaltung des Verhaltenskodex.

Kontakt

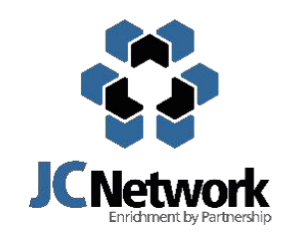

### **Junior Consultant Network e.V.**

[Support@JCNetwork.de](mailto:Support@JCNetwork.de) [www.JCNetwork.de](http://www.JCNetwork.de/)

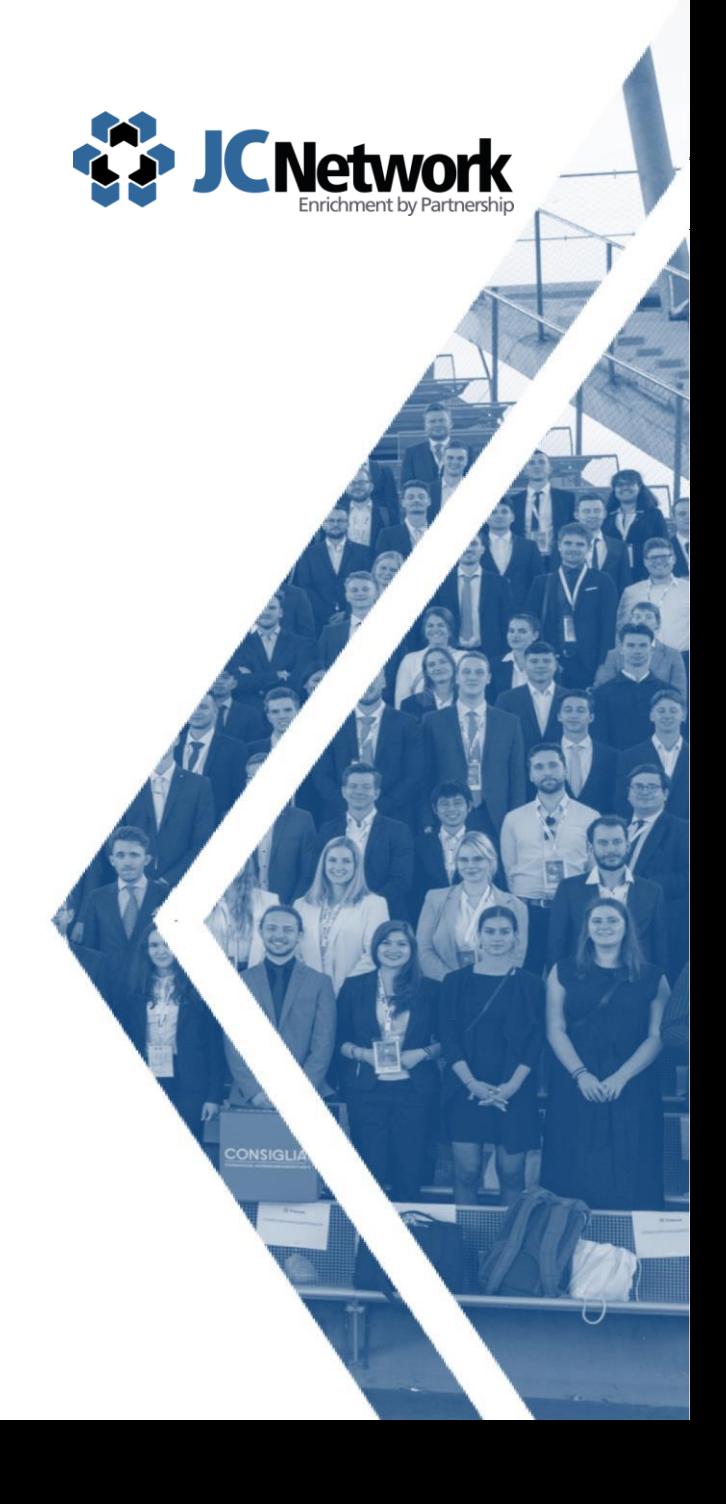

### Impressum

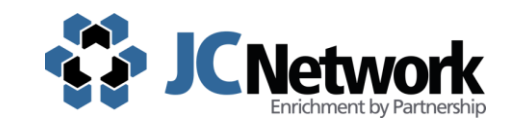

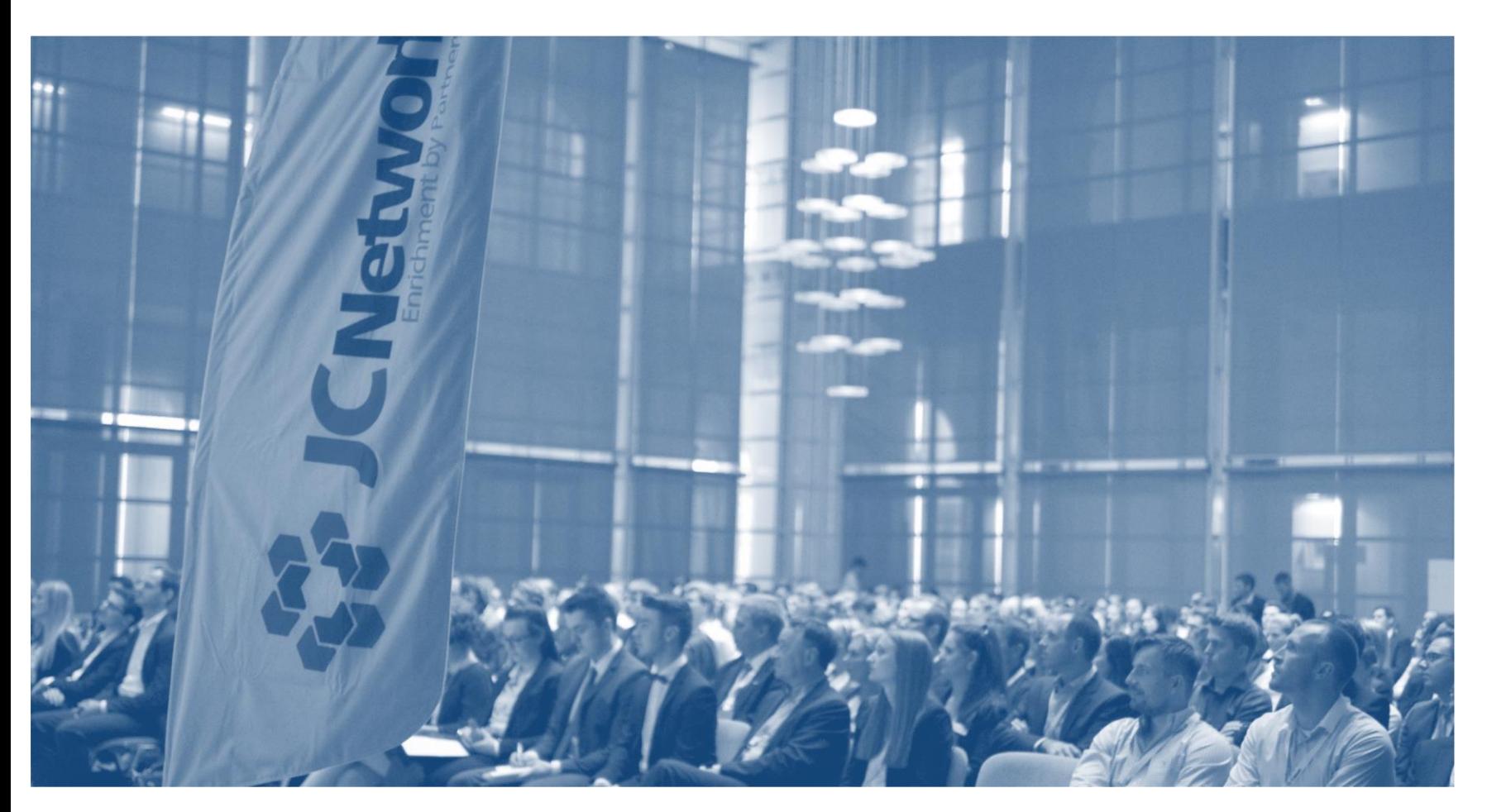

**JCNetwork e. V.**  Dachverband studentischer Unternehmensberatungen

Waldhornstraße 27 D-76131 Karlsruhe Tel.: +49 700 526 389 675 Internet: [http://www.JCNetwork.de](http://www.JCNetwork.de/) E-Mail: [kontakt@JCNetwork.de](mailto:kontakt@JCNetwork.de)

Registereintragung: Amtsgericht Arnstadt, Zweigstelle Ilmenau, VR 120620

Vertretungsberichtigter Vorstand : Adelina Petri (Vorstandsvorsitz), Sven Singer, Florian Falke